# A2150-195<sup>Q&As</sup>

Assess: IBM Security QRadar V7.0 MR4 Fundamentals

### Pass IBM A2150-195 Exam with 100% Guarantee

Free Download Real Questions & Answers **PDF** and **VCE** file from:

https://www.leads4pass.com/a2150-195.html

100% Passing Guarantee 100% Money Back Assurance

Following Questions and Answers are all new published by IBM Official Exam Center

Instant Download After Purchase

100% Money Back Guarantee

😳 365 Days Free Update

Leads4Pass

800,000+ Satisfied Customers

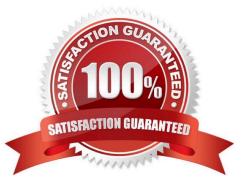

### Leads4Pass

#### **QUESTION 1**

What are three data types provided by right-clicking IP address > More Options list > Information menu? (Choose three.)

- A. Port Scan
- B. DateyTime
- C. DNS lookup
- D. WHOIS lookup
- E. Source Summary
- F. Destination Summary

Correct Answer: ACD

#### **QUESTION 2**

What are two IT Security Frameworks? (Choose two.)

A. ITIL

- B. SLA
- C. COBIT
- D. ISO 27001
- E. Common Criteria

Correct Answer: CD

#### **QUESTION 3**

How can a user display Raw events?

- A. View drop-down > Raw Events
- B. Action menu > View Raw Events
- C. Display drop-down > Raw Events
- D. Right-click on the events > View Raw Events

Correct Answer: C

## Leads4Pass

#### **QUESTION 4**

What are vulnerability scanners?

A. It is a tool that is designed to search the network to find open services running.

B. It is an automated process that periodically checks computers for known vulnerabilities.

C. It is a tool to execute known attacks on applications and to check if these applications are vulnerable to these types of attacks.

D. It is a tool that scans a knowledge database for vulnerabilities that may apply to an IT environment as a result of the type of systems available.

Correct Answer: B

#### **QUESTION 5**

How can the time zone be changed for an existing report?

- A. From the Report tab > Actions > select Time Zone
- B. Right-click on the Report template > Change Time Zone
- C. Select the report from the Reports tab > Options > Change Time Zone
- D. Modify the template, under Chart Type select Define > select Time Zone

Correct Answer: D

Latest A2150-195 Dumps

A2150-195 VCE Dumps

A2150-195 Practice Test